Unter der Web-Adresse https://www.process-informatik.de stehen produktspezifische Dokumentationen oder Software-Treiber/-Tools zum Download bereit. Bei Fragen oder Anregungen zum Produkt wenden Sie sich bitte an uns.

> Process-Informatik Entwicklungsgesellschaft mbH Im Gewerbegebiet 1 DE-73116 Wäschenbeuren +49 (0) 7172-92666-0

> > info@process-informatik.de https://www.process-informatik.de

## **Menübaum Webseite: QR-Code Webseite:**

- + Produkte / Doku / Downloads
	- + Zubehör
		- + Anschlusskabel / Adapter  $+$  RS232
			- + Null-Modem-Kabel

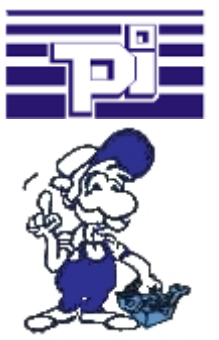

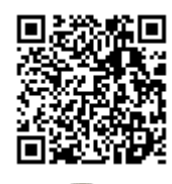

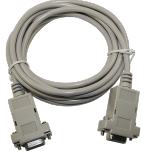

Bitte vergewissern Sie sich vor Einsatz des Produktes, dass Sie aktuelle Treiber verwenden.

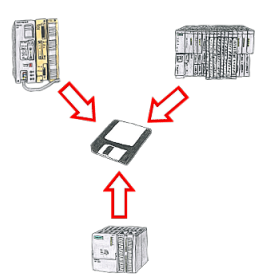

Sie müssen immer wieder die in Datenbausteinen abgelegten Rezepturen oder Produktionsprotokolle sichern, aber der zuständige Mitarbeiter hat keine Ahnung von SPS-Programmierung bzw. Handhabung von PC-Programmen? Kein Problem, dann installieren Sie auf dem PC die PG-2000-Software mit der "Option DB-Backup" und verbinden sich mit der SPS-Steuerung. Der Mitarbeiter muss nur auf ein Symbol auf dem Desktop des PCs klicken und sofort werden die DB der parametrierten Steuerung auf die Festplatte gesichert. Das Programm beendet sich anschließend selbst und der betreffende Mitarbeiter musste keinen Eingriff in das Programm machen.

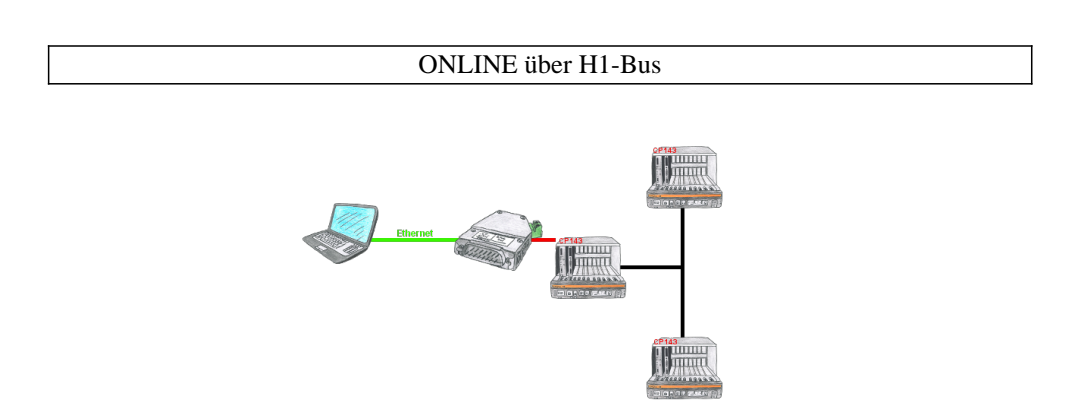

Mit dem S5-H1-PG-LAN sind Sie in der Lage die H1-Pfadanwahl über das S5-LAN++ zu tätigen und mit sämtlichen Steuerungen im H1-Bus zu kommunizieren. Sie müssen nicht mehr seriell an den CP, sondern lösen das ganz einfach über Ihr Netzwerk.

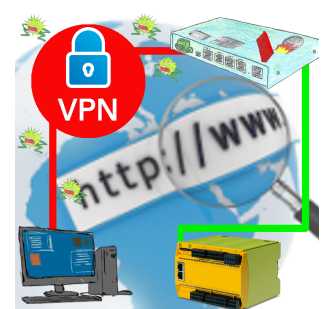

Fernwartung einer Pilz-Steuerung mit Netzwerk-Anschluss über gesicherten VPN-Tunnel und skalierbarer Firewall

## Unnötigen Leerlauf dedektieren

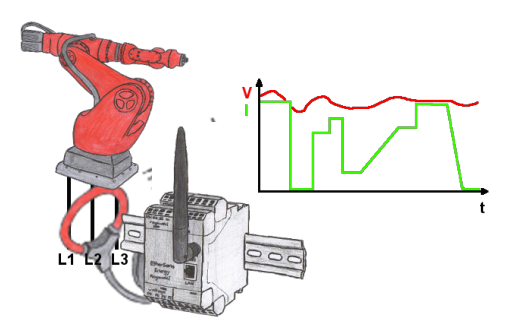

Erfassen Sie die Effizienz Ihrer Anlage/Maschine durch die EtherSens-Energy-Geräte. Loggen Sie vorgegebene Parameter mit und werten diese dann später aus. Stellen Sie dadurch unnötige Leerlaufzeiten fest und erhöhen dadurch die Effizienz.

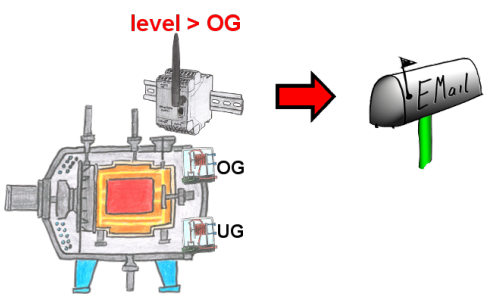

Überwachen Sie Prozesse und bei Erreichen einer vorgegebenen Ober-/Untergrenze benötigen Sie eine Meldung? Dann aktivieren Sie im Gerät die Grenzwert-Überwachung und Sie bekommen diese Meldung. Des weiteren sendet Ihnen das Gerät auch seinen Zustand und Sie sind immer auf dem Laufenden.

## Kabellos um die Schneider-SPS

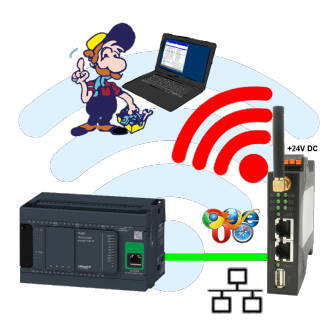

Bewegen Sie sich kabellos rund um die Schneider-Steuerung und kommunizieren z. Bsp. ONLINE im Status